# Canadian Health Network

Brought to you by the Public Health Agency of Canada and major health organizations across the country

## Quick Guide to Searching the Canadian Health Network

The Canadian Health Network is brought to you by the Public Health Agency of Canada and major health organizations across Canada. It offers dependable, up-todate information at your fingertips on how to stay healthy and prevent disease and injury.

#### **Step 1:**

Visit the Canadian Health Network website at http://www.canadian-health-network.ca

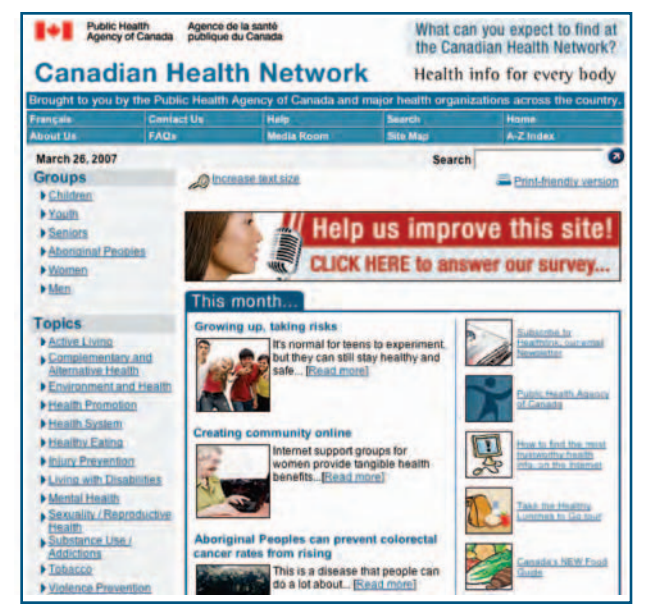

#### **Step 2:**

#### Visit a Health Section

From the home page, select from one of 27 Health Centres in the left column. The Health Section represents broad topic areas, such as Workplace Health or Active Living, population groups, such as Women's Health and Disease Prevention such as Diabetes. Each Health Section contains links to hundreds of full-text documents, including frequently asked health questions, telephone information lines, links to discussion groups, related news and more.

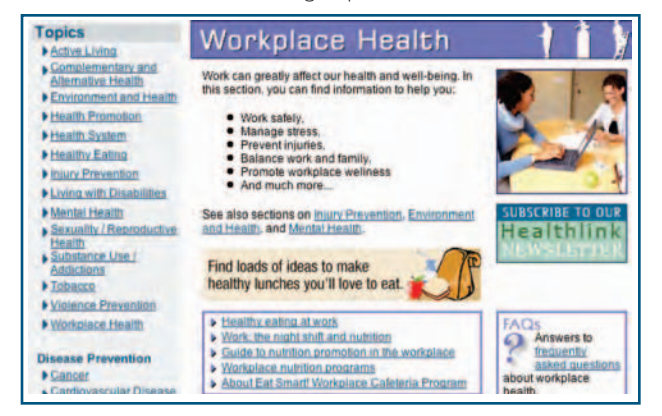

### **Step 3:**

#### Select the Guided Search

Browse a list of Health Section resources using the Guided Search. This list includes links to pamphlets, articles and tip sheets – each with a short summary to help you decide which ones meet your needs. Click on any document title and a separate window will open up to display the document. Close the document window to get back to the list of CHN resources.

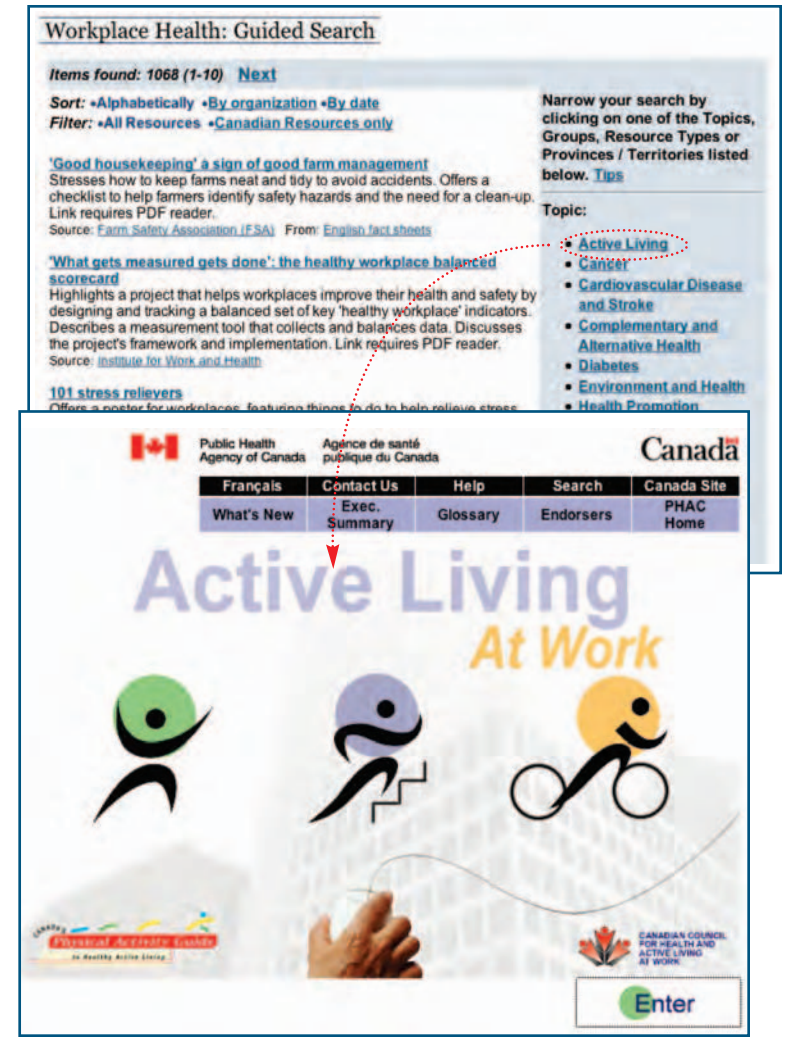

#### **Step 4:**

#### Narrow a list of documents within a Guided Search

From the Guided Search you can choose to view a specific list of resources on a Health Section topic. Choose from Group, Resource Type and Province/Territory limiters to go to a smaller list of resources that more closely match what you need.

#### **Step 5:**

#### Quick Searches

Browse a list of topics using Quick Searches in a Health Section. Quick searches give you easy access to all the resources on a variety of topics in the Health Centre. For example, you can readily find all the resources on Ergonomics at Vyorkplace Health.

#### Search.

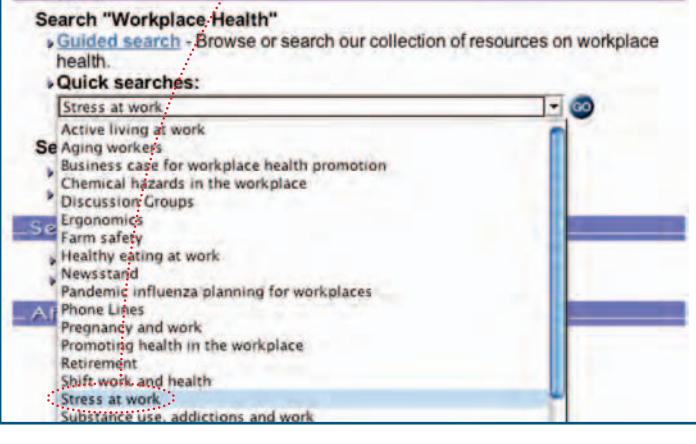

#### **Step 6:**

#### Can't Find What You Need? Try an A to Z Search

For more specific topic search, select the A to Z search link on the CHN home page. You will jump to the CHN list of subjects beginning with the letter "A". Click on the first letter of the topic you are looking for on the A to Z list. Then, click on the term to view a list of resources on that subject.

Example: selecting the letter "W", and choosing Workplace Safety, will bring up a list of resources covering a wide range of topics on Workplace Safety.

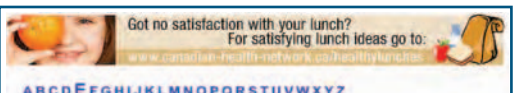

#### Search Results for: Stress at work Lessons in lun **Bell** Sacation Contre for G To learn hov rançais Contact Us Help **CCOHS® Take** info Se **About Us E-Ne** Items found: 59 (1-10) Next Filter: • All Resources • Canadian **DSH Answer Health Promotion / Wellness / Psychosocial**<br>**Workplace Stress - General** Workplace stress: general Can "workplace stress" be defined? Answers basic questions about workp We hear a lot about stress, but what is it? Taber's Confines stress as "the result produced when a structure acted upon by forces that disrupt equilibrium or protons, stress is the result of any emotional, physical factors versus bad stress, common stressors Source: Canadian Centre for Occupational a structure, sys<br>t or produce str **Reducing job stress** Defines job stress and lists some of its organizations can take to reduce it. Lir Source: Ontario Safety Assor **iation for Co** Workplace stress" then is the harmful physical and er can happen when there is a conflict between<br>the amount of control an employee has over<br>general, the combination of high demands<br>over the situation can lead to stress. en job de **Sources of workplace stress** Defines workplace stress, and outline job demands, self-employment, part-ti Stress in the workplace can have many or<br>It can impact on both employées and empl<br>Canadian Mental Health Association: Social Survey, 2000. Link requires PD **Source: Statistics Canada** Fear of job redundancy, layoffs due to an uncertain economic state demands for overtime due to staff cutbacks are negative streams of properties in the "pre-<br>regative stressors. Employees who start to feel the "pre-<br>perfor Enough workplace stress: organizi Describes workplace stress, and outli and strategies, which may be implem work at op associated with stress. Link requires oll in job dissatisfa employee turnover, reduced Source: Canadian Union of Public Emp What is workplace stress and what can be done about it? Briefly discusses workplace stress and offers suggestions to employers to help minimize it. Workplace Health Affiliate Source: Canadian Health Network (CHN) From: FAOs: workplace health Stress ... at work

Defines workplace stress and outlines its causes. Presents the NIOSH model of job stress.

#### **Step 7:**

#### Need More Help?

Click on the Help button at the top of any screen on the CHN Web site to find search tips and technical help.

#### **Step 8:**

#### Still Can't Find What You Need? Contact Us

Click on the Contact Us button at the top of any screen on the CHN Web site to send us an e-mail.

Or, e-mail us directly at: chn-info-rcs@phac-aspc.gc.ca

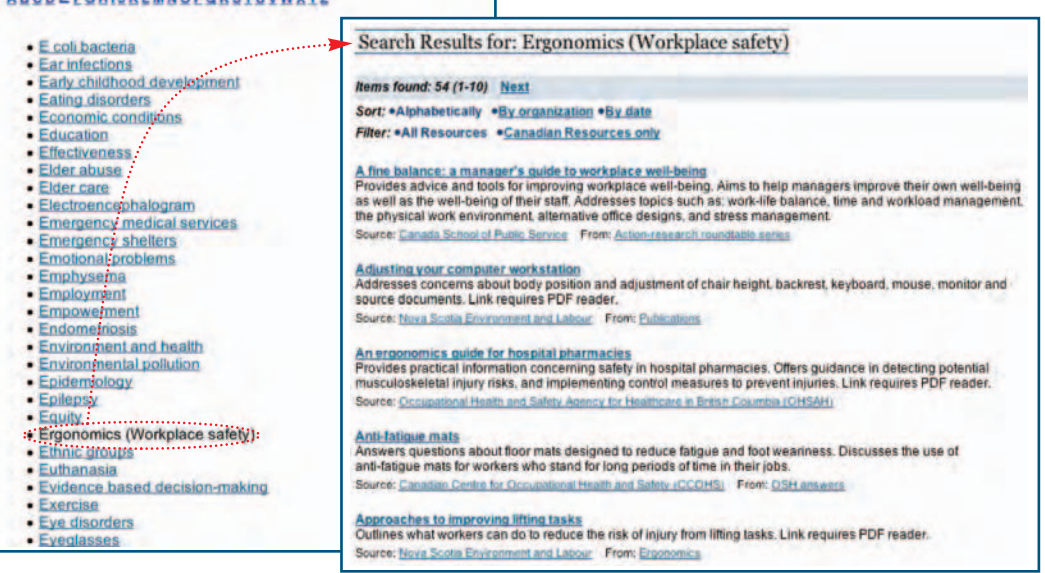